## **Aba de Navegação**

Possibilita que vários programas fiquem abertos ao mesmo tempo e na mesma janela. As abas ficam disponibilizadas horizontalmente na parte superior

da tela, possuem o nome do programa e um para fechar a aba. É possível alternar entre as abas clicando sobre elas ou acionando as teclas Alt + Pag e Up ou Page Down.

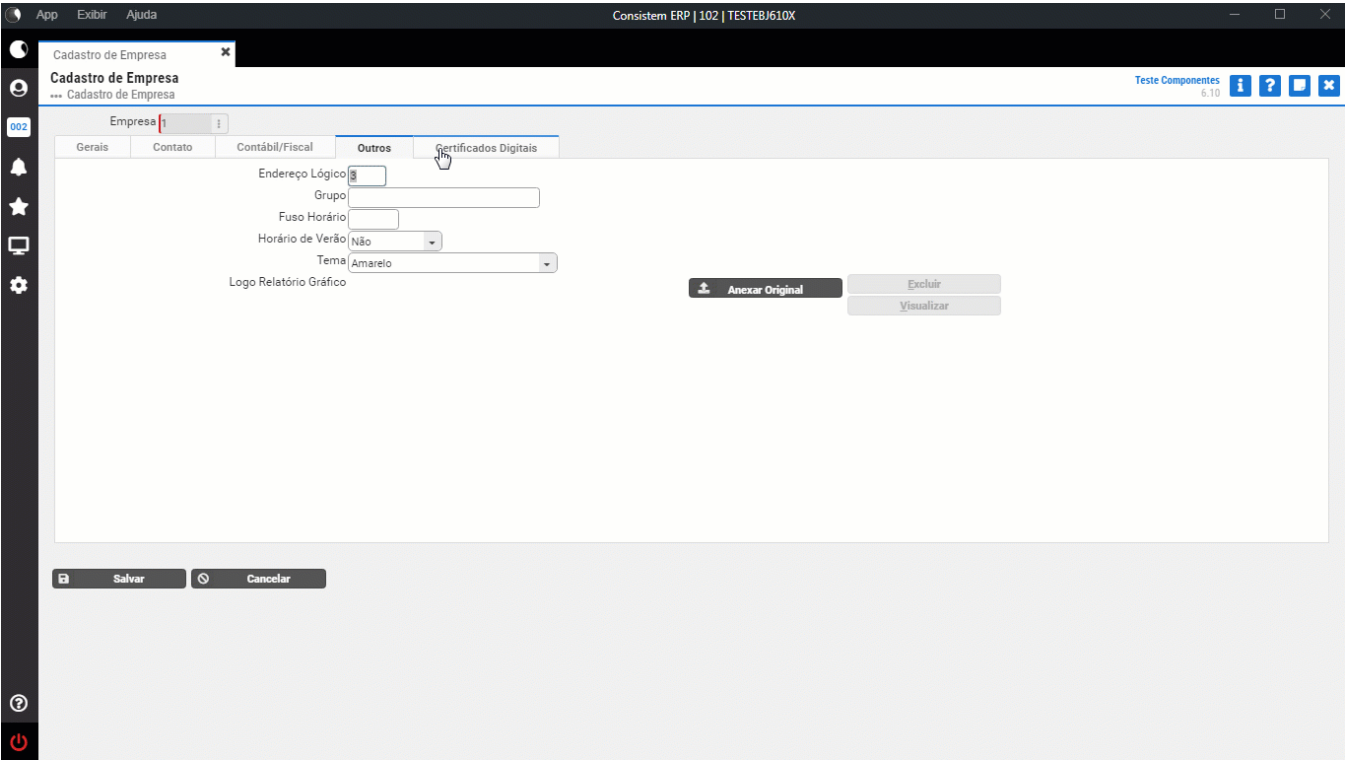